2024/04/29 12:14 1/1 User Personalisation

## **User Personalisation**

## Themes and Colour available as User choice in File menu

There is a setting under File menu that let's you select an alternative Theme and Form Colour.

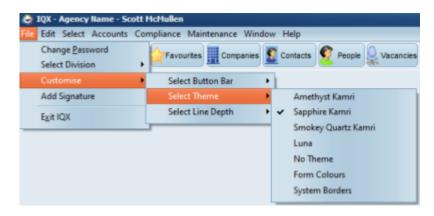

If the Customise - Select Theme option is not visible under the File menu then please speak to your system Administrator.

Note: Changes will take effect when you next log in.

From:

https://iqxusers.co.uk/iqxhelp/ - iqx

Permanent link:

https://iqxusers.co.uk/iqxhelp/doku.php?id=ug20-00&rev=1612797440

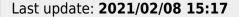

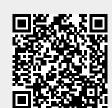